# **APPENDIX - M3 FEED IMPLEMENTATION GUIDE**

## **DOCUMENTATION HISTORY**

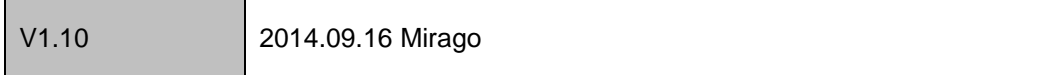

The M3 Feed is available in seven output types, with a unified set of input parameters for all requests, thus making it possible to easily switch between outputs.

- **JAVASCRIPT** (client-side specific response): returns Javascript source which dynamically builds M3 adverts
- **HTML**: returns a complete XHTML (transitional) document
- **HTML FRAGMENT:** returns a <DIV> node populated with M3 adverts
- **XML**: returns an XML document
- **JSON**: returns a JSON formatted data object
- **JSONP**: returns a padded JSON data object
- **VAST**: returns a VAST formatted XML response

#### **GENERAL RECOMMENDATIONS**

In most cases the client-side SCRIPT request is the lightest, simplest and most flexible approach. This also automatically supplies the User-Agent and Referrer headers.

For server-side integrations, especially where structural manipulation (layout, aggregation with other feeds, etc.) is required, XML requests with appropriate  $2<sup>nd</sup>$  party XSLT transformations or similar is recommended.

For AJAX type requests JSONP is generally recommended where server-side proxy requests are possible using JSON, but note that a SCRIPT request may better fit most of the common AJAX use cases and is much simpler to implement.

#### **INPUTS**

The input parameters for all M3 outputs are now unified to a common set of data. Some outputs support additional parameters specific to their usage, but these will be safely ignored or shared as appropriate by other output types.

All parameters defined here are querystring values to be appended to the request URL.

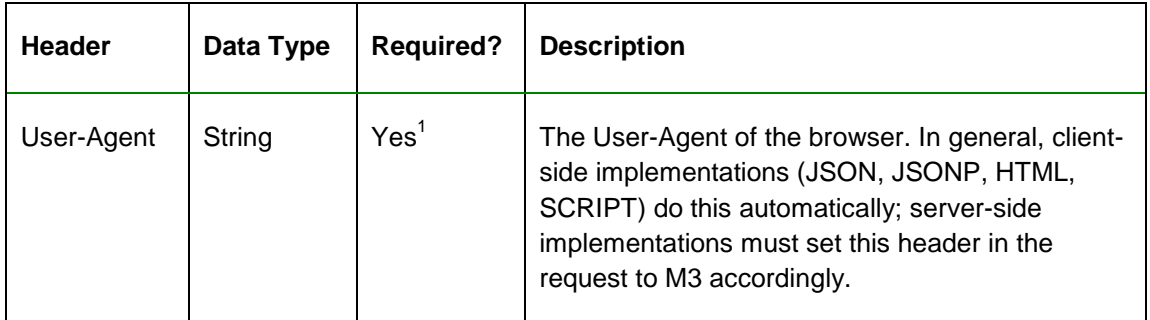

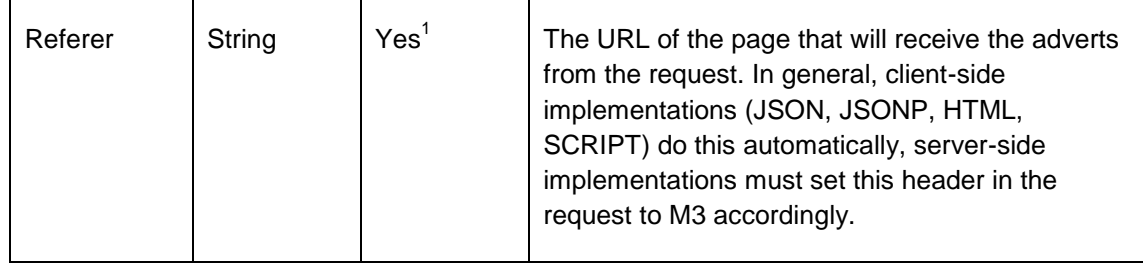

1. In the unlikely event of your chosen programming language or environment not allow you to set request headers, these can be supplied using the 'ua=' and 'ref=' parameters. The data must be URL encoded if sent in this manner. Please try and use headers if at all possible because the use of parameters causes unnecessary logging and may impact performance as a result.

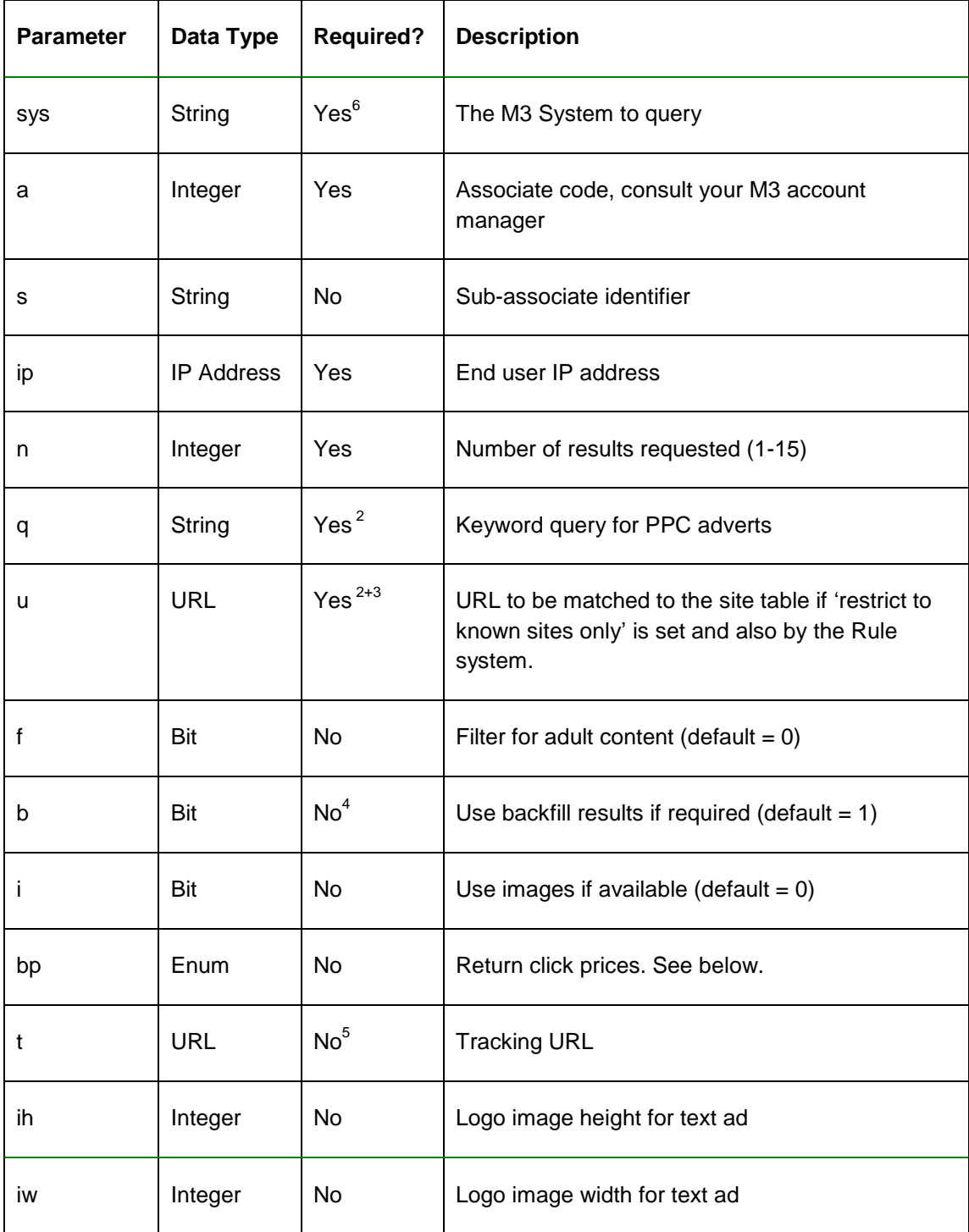

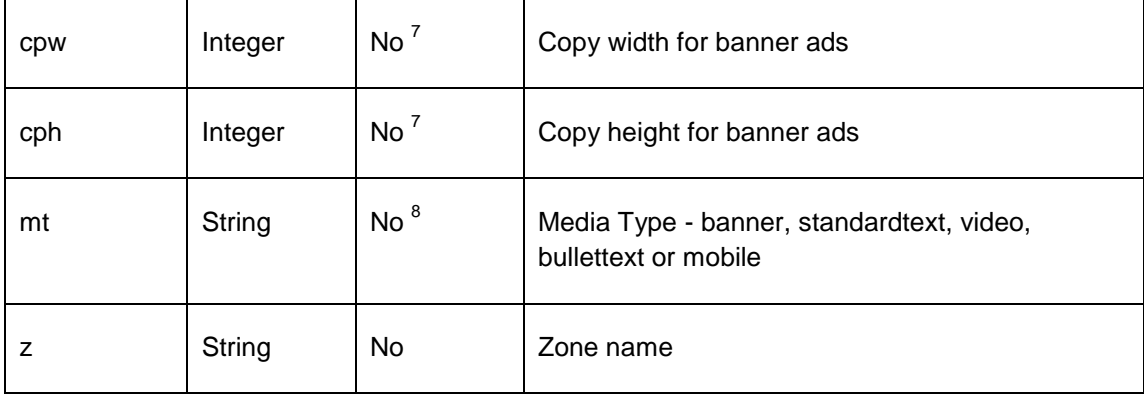

- 2. Both 'q' and 'u' can be supplied in the same request and adverts will be selected and ranked on their own merit.
- 3. If the value of 'u' is passed as the string 'REF' (case insensitive), M3 will use the HTTP referrer header of the request or the ref= parameter. Please see note 1 regarding the use of ref=.
- 4. 'Backfill' results are  $3<sup>rd</sup>$  party results which help to fill advert requests.
- 5. See the tracking section for details.
- 6. 'sys' only required if using 'feed.mirago.com' or other non-specific domain but recommended for future compatibility.
- 7. Required for banners.
- 8. Depending upon the system's configuration, specific types of adverts can be requested by supplying the media type parameter. If this parameter is not supplied, the advert server is free to choose any media type that is valid for the other parameters in the request.

#### **Enumerated inputs**

Some inputs have a range of possible values.

### Click Prices (Parameter 'bp'):

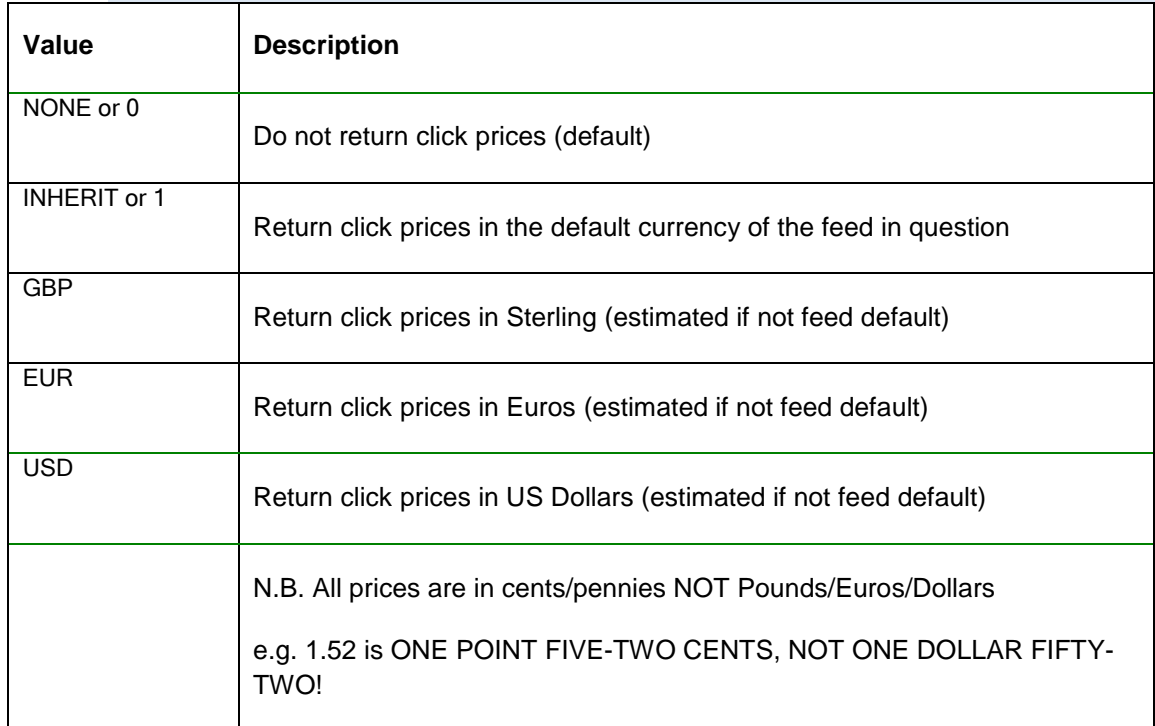

# **Additional inputs**

Some output formats have specific parameters applicable to their output type.

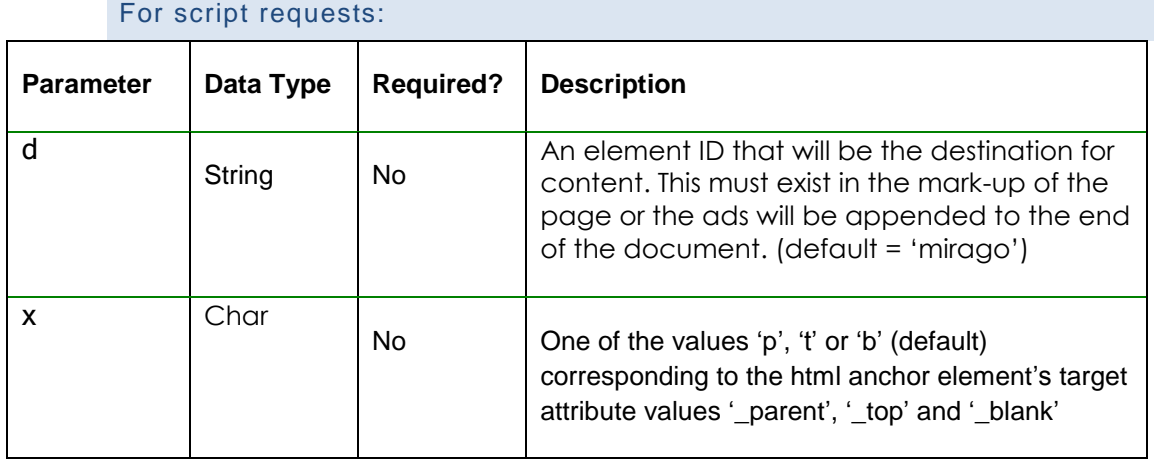

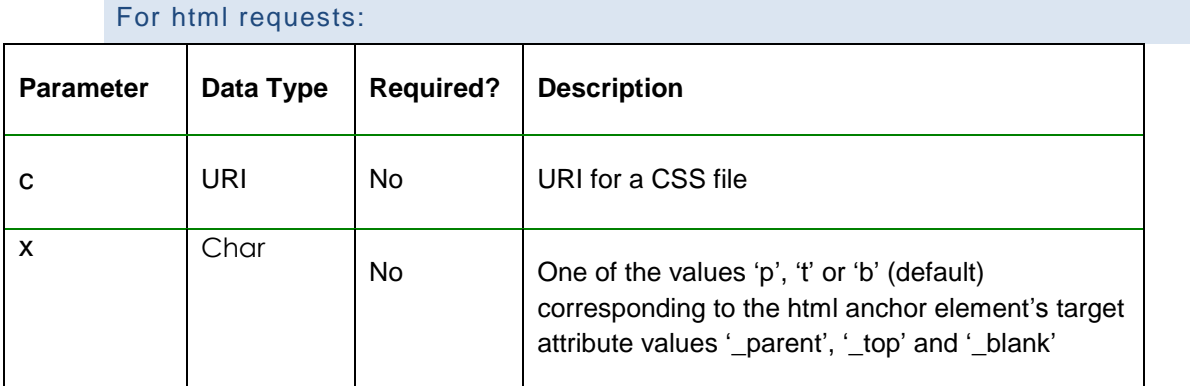

# **OUTPUTS**

## **Client-side Consumption**

## SCRIPT

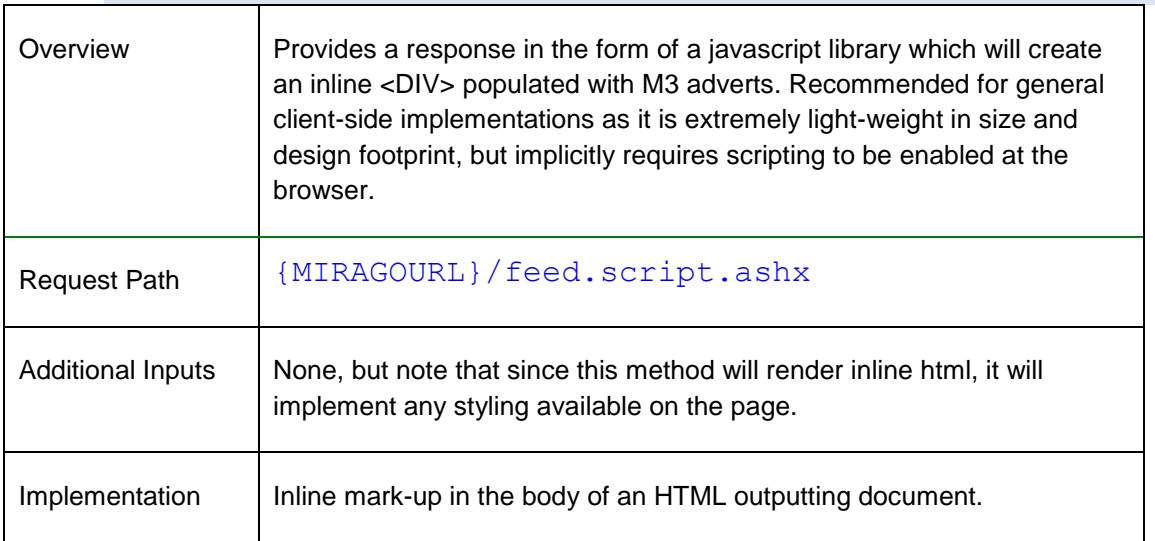

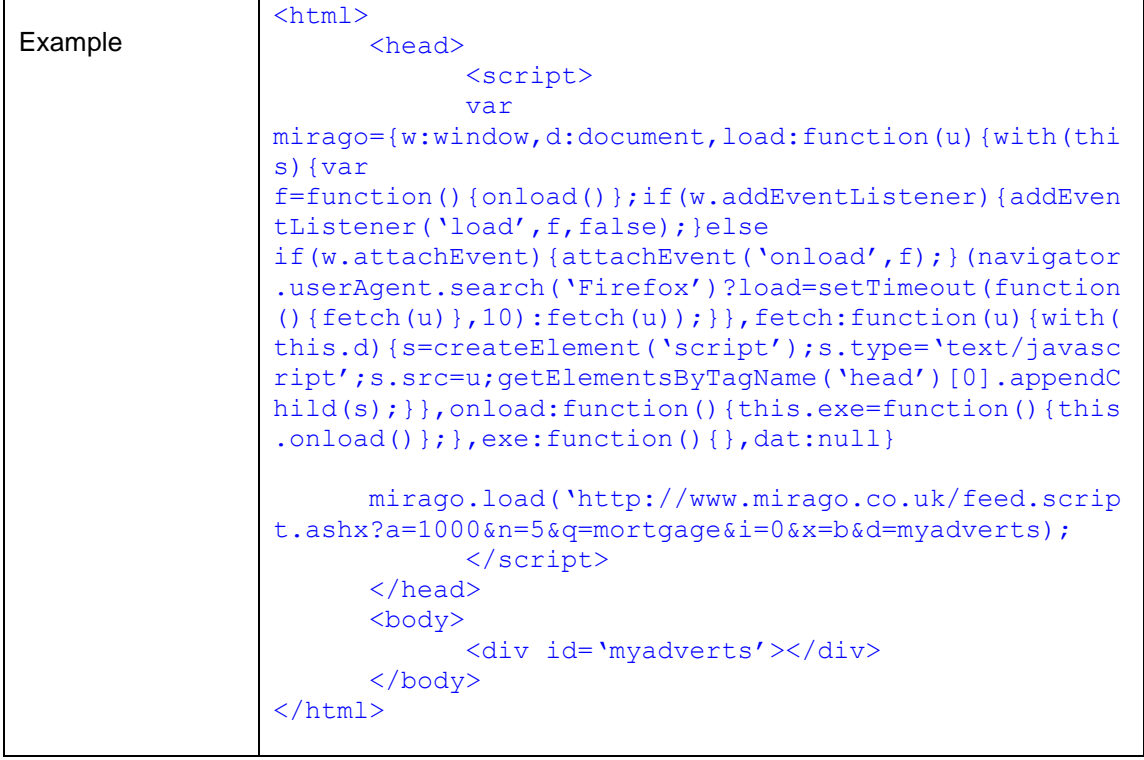

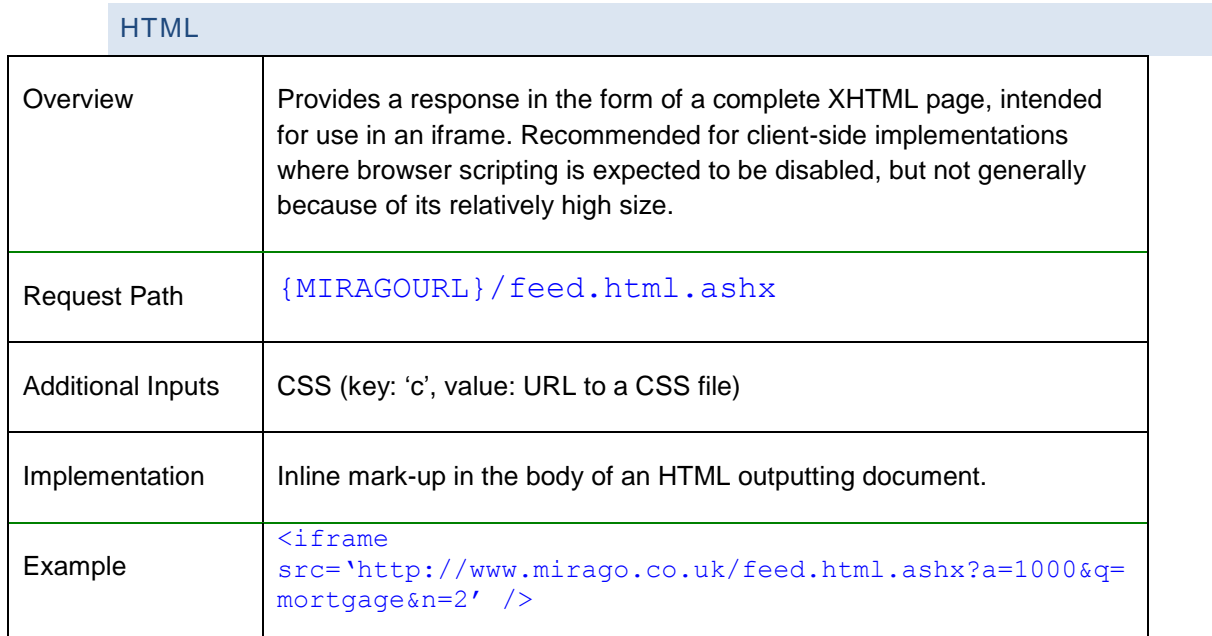

# **Server-side Consumption**

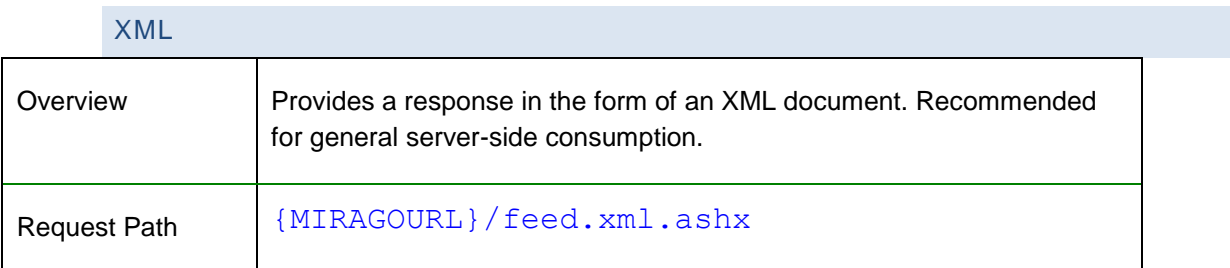

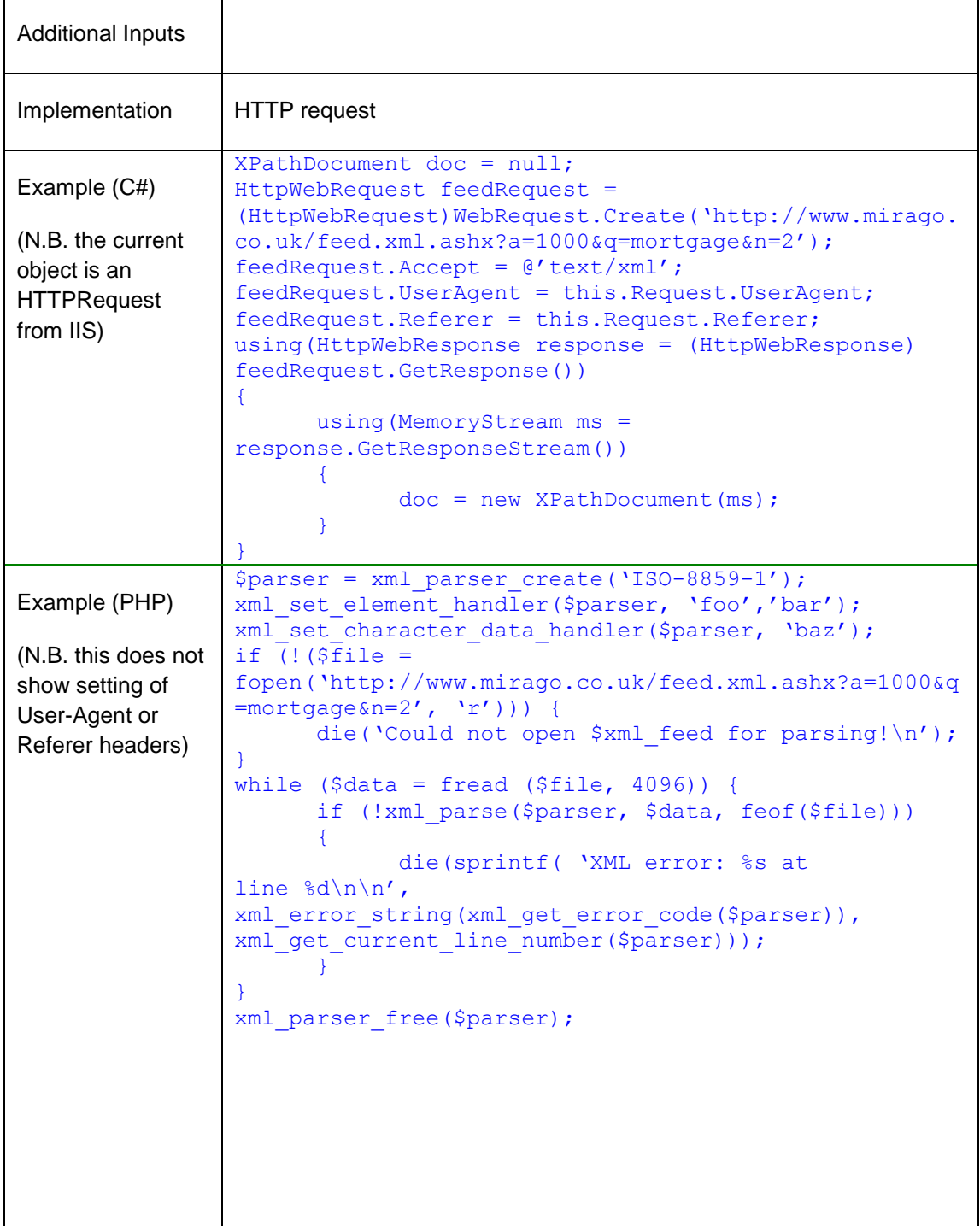

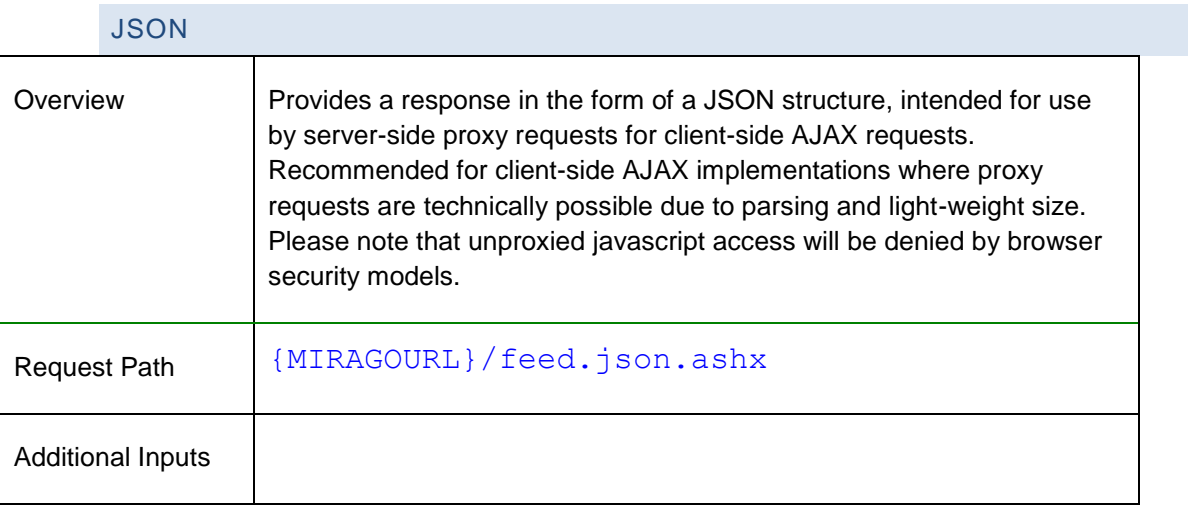

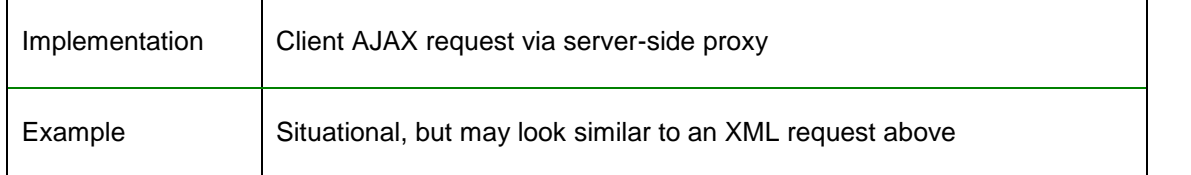

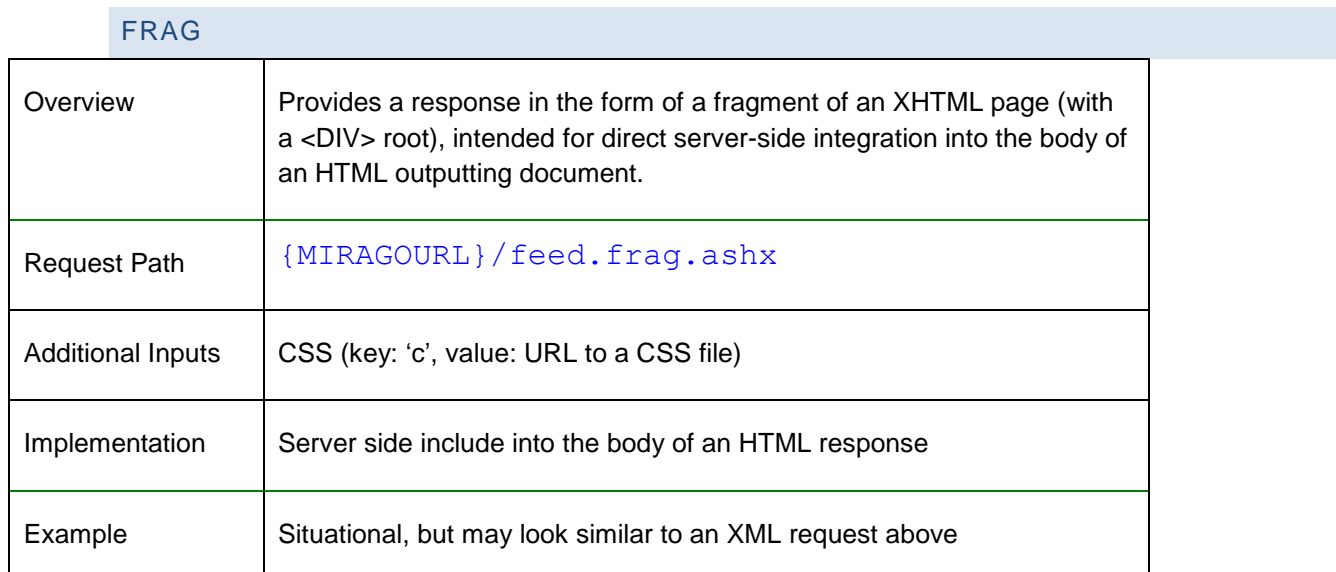

### **TRACKING**

M3 allows partners to maintain their own click-tracking mechanism for their feeds, but the details of how this is implemented have changed with this version of the M3 Feed.

As before a  $2^{nd}$  party URL is accepted as an input parameter. Previously, upon an end-user click the user would be directed initially to a M3 handler which redirected to the 2<sup>nd</sup> party tracking URL which redirected to the advertiser destination. With this version the flow will instead direct the user to a M3 handler which will redirect to the advertiser destination *whilst simultaneously* creating a fire-and-forget HTTP request to the 2<sup>nd</sup> party tracking URL.

With this model, the end user receives a faster response and their browser remains in the control of M3 until it is handed to the advertiser destination. The partner receives the same click data and is no longer responsible for handing off the end-user request to the advertiser.

### **MARK-UP AND STYLING**

Previous versions of the M3 feed have handled styling (where appropriate) with inline CSS and style values generated in the response based directly on request parameters. This leads to a slightly slower, heavier response with limited flexibility and control for the  $2<sup>nd</sup>$  party.

The 2010 version of the M3Feed instead accepts a CSS parameter for HTML outputs which will be referenced by an HTML <link> in the response. This allows our partners complete control and flexibility of the styling of their adverts and helps to keep the performance high.

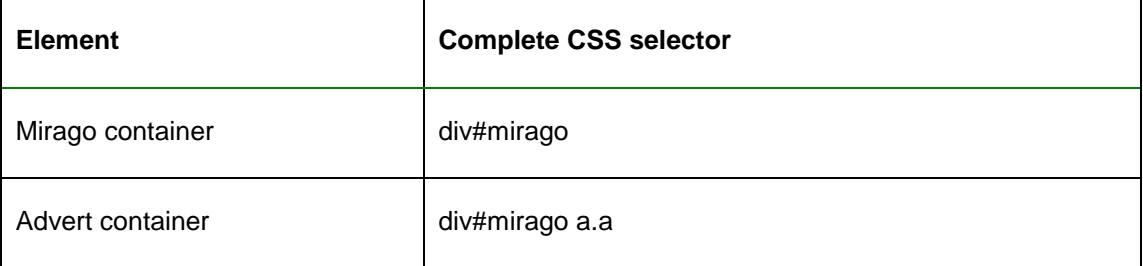

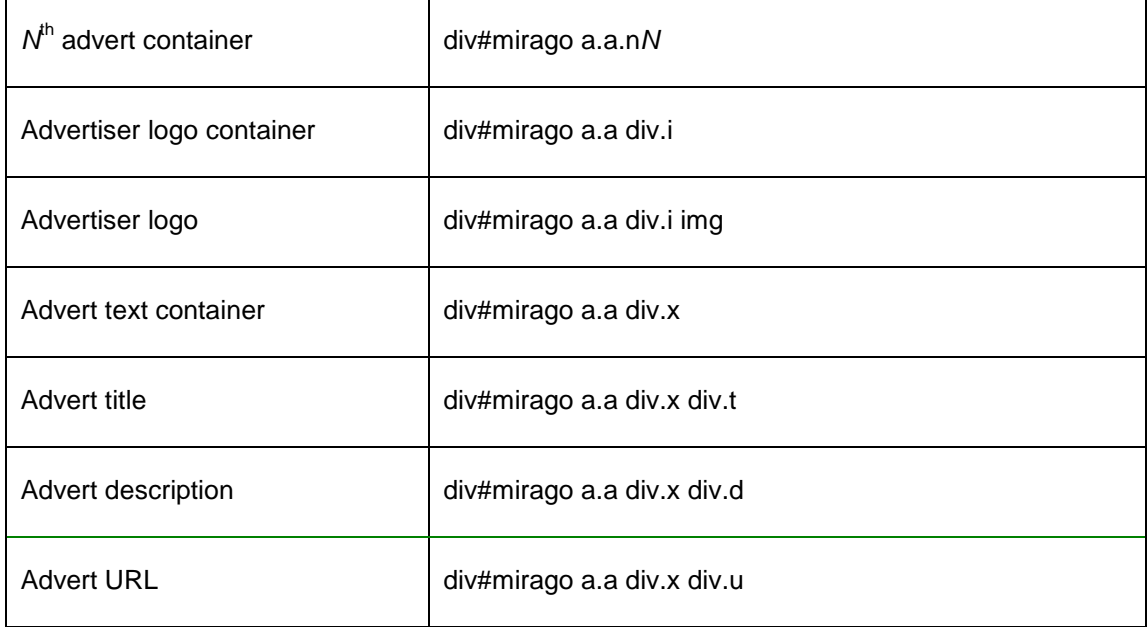

Mirago default CSS will be included where requested with the following parameter values:

- 'css=banner'
- 'css=skyscraper'

Skyscraper CSS will be included where no other value is provided.

M3 response mark-up is written into a container element. In the case of script format requests this is usually provided on the page already, but for html format requests and script requests without a pre-existing container element it consists of the following div element:

#### <div id='mirago'>

This affords an opportunity to specify a background, border, padding or other effect for the whole response html.

**Results**

For *feed* requests, each *advert* result (adunit) will be output as another child-element of the target container, as below:

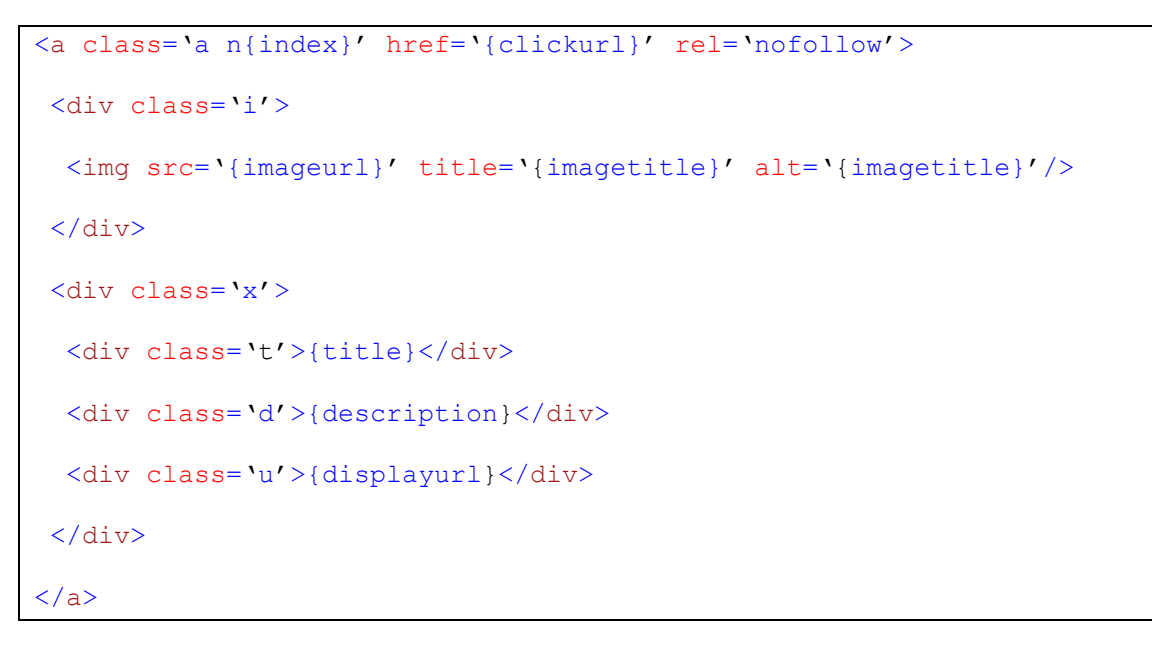

**Example CSS**

A simple example CSS to style as banner adverts might look like this:

```
#mirago
{
         border: 1px solid blue;
         padding: 5px;
         font-family: helvetica, arial, sans-serif;
         font-size: 75%;
         overflow: auto;
}
#mirago img
{
         border: none;
}
#mirago .a
{
         width: 270px;
        height: 70px;
        margin: 5px;
         padding: 5px;
         border: 1px solid silver;
         display: block;
         text-decoration: none;
         display: block;
         overflow: hidden;
}
#mirago .a:hover
{
        background-color: #99ccff;
}
#mirago .a .i,
#mirago .a .x
\left\{ \right.float: left;
}
#mirago .a .x
\left\{ \right.width: 170px;
}
#mirago .a .t
{
         font-weight: 700;
         height: 20%;
}
#mirago .a .d
{
         overflow: hidden;
        height: 60%;
}
#mirago .a .u
{
         color: green;
        height: 20%;
}
```